Федеральное государственное бюджетное образовательное учреждение высшего образования "Дальневосточный государственный университет путей сообщения" (ДВГУПС)

## УТВЕРЖДАЮ

Зав.кафедрой (к202) Информационные технологии и системы

> Попов М.А., канд. техн. наук, доцент

N

26.04.2024

# РАБОЧАЯ ПРОГРАММА

#### **Прикладная статистика и основы научных исследований** дисциплины

10.04.01 Информационная безопасность

Составитель(и): к.ф.-м.н., доцент, доцент, Пономарчук Ю.В.

Обсуждена на заседании кафедры: (<u>к202) Информационные технологии и системы</u>

Протокол от 24.04.2024г. № 4

Обсуждена на заседании методической комиссии по родственным направлениям и специальностям: Протоко.

г. Хабаровск  $2024$  г

#### стр. 2

#### **Визирование РПД для исполнения в очередном учебном году**

Председатель МК РНС

\_\_ \_\_\_\_\_\_\_\_\_\_ 2025 г.

(к202) Информационные технологии и системы Рабочая программа пересмотрена, обсуждена и одобрена для исполнения в 2025-2026 учебном году на заседании кафедры

> Протокол от  $2025$  г. № Зав. кафедрой Попов М.А., канд. техн. наук, доцент

#### **Визирование РПД для исполнения в очередном учебном году**

Председатель МК РНС

\_\_ \_\_\_\_\_\_\_\_\_\_ 2026 г.

Рабочая программа пересмотрена, обсуждена и одобрена для исполнения в 2026-2027 учебном году на заседании кафедры (к202) Информационные технологии и системы

> Протокол от  $\qquad \qquad 2026$  г.  $\aleph_2$ Зав. кафедрой Попов М.А., канд. техн. наук, доцент

#### **Визирование РПД для исполнения в очередном учебном году**

Председатель МК РНС

\_\_ \_\_\_\_\_\_\_\_\_\_ 2027 г.

(к202) Информационные технологии и системы Рабочая программа пересмотрена, обсуждена и одобрена для исполнения в 2027-2028 учебном году на заседании кафедры

> Протокол от  $\_\_$  2027 г. № Зав. кафедрой Попов М.А., канд. техн. наук, доцент

#### **Визирование РПД для исполнения в очередном учебном году**

Председатель МК РНС

\_\_ \_\_\_\_\_\_\_\_\_\_ 2028 г.

(к202) Информационные технологии и системы Рабочая программа пересмотрена, обсуждена и одобрена для исполнения в 2028-2029 учебном году на заседании кафедры

> Протокол от  $2028$  г.  $\mathcal{N}_{\mathfrak{D}}$ Зав. кафедрой Попов М.А., канд. техн. наук, доцент

Рабочая программа дисциплины Прикладная статистика и основы научных исследований

разработана в соответствии с ФГОС, утвержденным приказом Министерства образования и науки Российской Федерации от 26.11.2020 № 1455

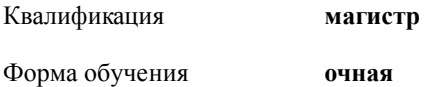

#### **ОБЪЕМ ДИСЦИПЛИНЫ (МОДУЛЯ) В ЗАЧЕТНЫХ ЕДИНИЦАХ С УКАЗАНИЕМ КОЛИЧЕСТВА АКАДЕМИЧЕСКИХ ЧАСОВ, ВЫДЕЛЕННЫХ НА КОНТАКТНУЮ РАБОТУ ОБУЧАЮЩИХСЯ С ПРЕПОДАВАТЕЛЕМ (ПО ВИДАМ УЧЕБНЫХ ЗАНЯТИЙ) И НА САМОСТОЯТЕЛЬНУЮ РАБОТУ ОБУЧАЮЩИХСЯ**

Общая трудоемкость **4 ЗЕТ**

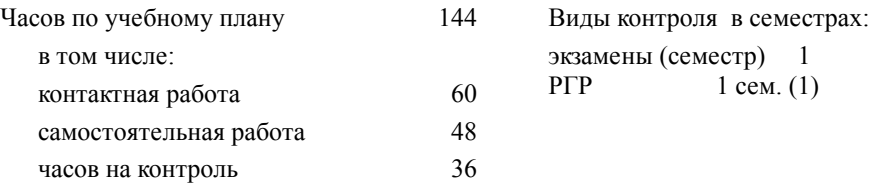

#### **Распределение часов дисциплины по семестрам (курсам)**

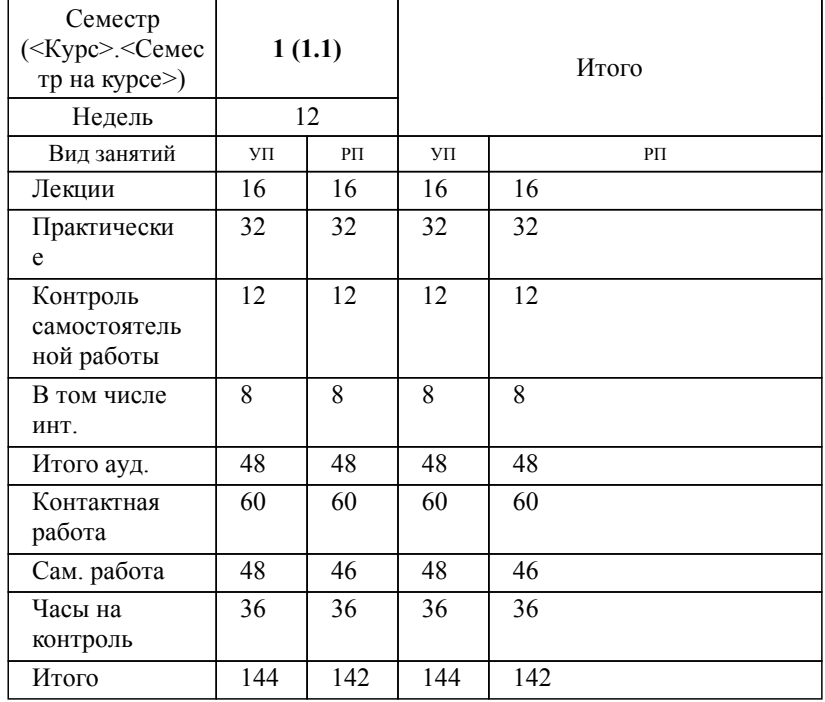

### **1. АННОТАЦИЯ ДИСЦИПЛИНЫ (МОДУЛЯ)**

1.1 Наука и основные этапы ее развития. Научное исследование. Методо-логические основы научных исследований. Организация и проведение исследований. Прямые и косвенные измерения. Типы величин. Типы погрешностей измерений. Суммарная погрешность измерений. Кос-венная погрешность измерений. Учет погрешностей при записи интерпретации результатов. Понятие выборки и генеральной совокупности. Представление выборки (вариационный ряд, таблицы частот, полигон частот, гистограммы). Числовые характеристики выборки. Свойства точечных оценок параметров распределения, особенности их примене-ния. Доверительные интервалы. Статистическая проверка статистических гипотез. Основы регрессионного анализа. Оформление результатов научного исследования.

## **2. МЕСТО ДИСЦИПЛИНЫ (МОДУЛЯ) В СТРУКТУРЕ ОБРАЗОВАТЕЛЬНОЙ ПРОГРАММЫ**

Код дисциплины: Б1.О.01 **2.1 Требования к предварительной подготовке обучающегося:** 2.1.1 Научно-исследовательская работа **2.2 Дисциплины и практики, для которых освоение данной дисциплины (модуля) необходимо как предшествующее:** 2.2.1 Научно-исследовательская работа 2.2.2 Проектно-технологическая практика 2.2.3 Преддипломная практика

## 2.2.4 Тестирование и верификация информационных систем

#### **3. ПЕРЕЧЕНЬ ПЛАНИРУЕМЫХ РЕЗУЛЬТАТОВ ОБУЧЕНИЯ ПО ДИСЦИПЛИНЕ (МОДУЛЮ), СООТНЕСЕННЫХ С ПЛАНИРУЕМЫМИ РЕЗУЛЬТАТАМИ ОСВОЕНИЯ ОБРАЗОВАТЕЛЬНОЙ ПРОГРАММЫ**

#### **УК-4: Способен применять современные коммуникативные технологии, в том числе на иностранном(ых) языке(ах), для академического и профессионального взаимодействия**

#### **Знать:**

Правила и законо-мерности личной и деловой устной и письменной ком-муникации; совре-менные коммуни-кативные техноло-гии на русском и иностранном язы-ках; существующие профессиональные сообщества для профессионального взаимодействия.

#### **Уметь:**

Применять на прак-тике коммуникатив-ные технологии, ме-тоды и способы де-лового общения для академического и профессионального взаимодействия.

#### **Владеть:**

Методикой межлич-ностного делового об-щения на русском и иностранном языках, с применением профес-сиональных языковых форм, средств и совре-менных коммуникатив-ных технологий.

#### **ОПК-4: Способен осуществлять сбор, обработку и анализ научно-технической информации по теме исследования, разрабатывать планы и программы проведения научных исследований и технических разработок;**

#### **Знать:**

основные принци-пы, логику науч-ных исследований; методы и средства сбора, обработки, анализа и система-тизации научно-технической ин-формации по теме исследования, вы-бора методов и средств решения задачи, разработки планов и программ проведения науч-ных исследований и технических раз-работок.

#### **Уметь:**

формировать систе-му организации процесса научных исследований; опре-делять требования, предъявляемые к научным исследова-ниям, планировать и организовывать их выполнение;

осуществлять сбор, обработку, анализ и систематизацию научно-технической информации по теме исследования; выбирать методы и сред-ства решения задачи; разрабатывать планы и программы прове-дения научных ис-следований и технических разработок

**Владеть:**

теоретическим пред-ставлением об общей методологии научного исследования; методами и средствами сбора, обработки, ана-лиза и систематизации научно-технической информации по теме исследования, разра-ботки планов и про-грамм проведения научных исследований и технических разрабо-ток

#### **ОПК-5: Способен проводить научные исследования, включая экспериментальные, обрабатывать результаты исследований, оформлять научно-технические отчеты, обзоры, готовить по результатам выполненных исследований научные доклады и статьи.**

**Знать:**

проводить экспе-риментальные ис-следования защи-щенности объектов с применением со-ответствующих фи-зических и матема-тических методов, технических и про-граммных средств обработки резуль-татов эксперимента

**Уметь:**

обрабатывать ре-зультаты экспери-ментальных иссле-дований, оформлять научно-технические отчеты, обзоры, го-товить по результа-там выполненных исследований науч-ные доклады и ста-тьи

#### **Владеть:**

навыками обработки большого количества иноязычной информа-ции с целью подготов-ки научной работы; навыками проектиро-вания интеллектуаль-ных информационных систем; подходами применения технологий искусственного интел-лекта для различных областей; навыками разработки и исследо-вания теоретических и экспериментальных моделей объектов про-фессиональной дея-тельности в различных областях

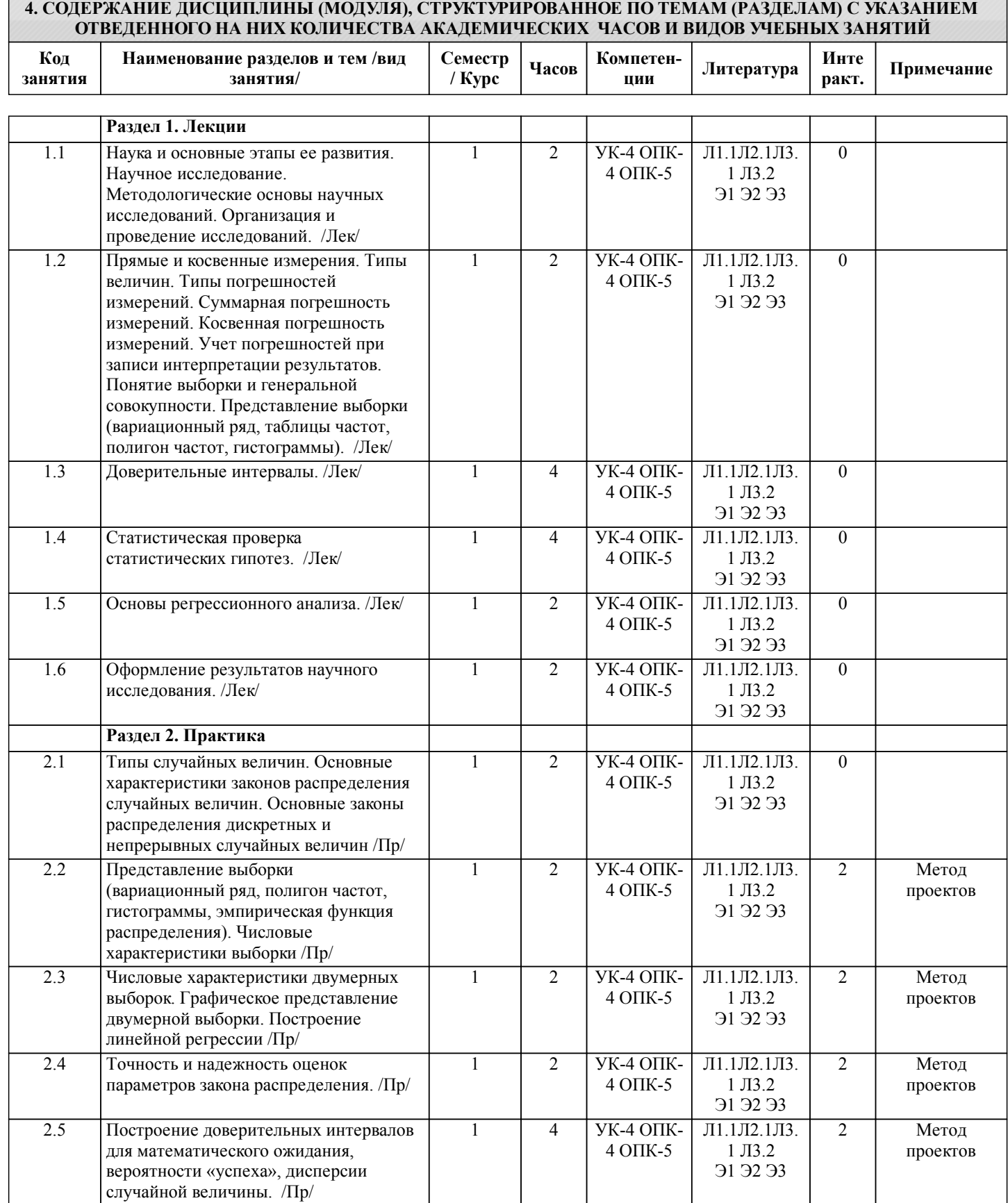

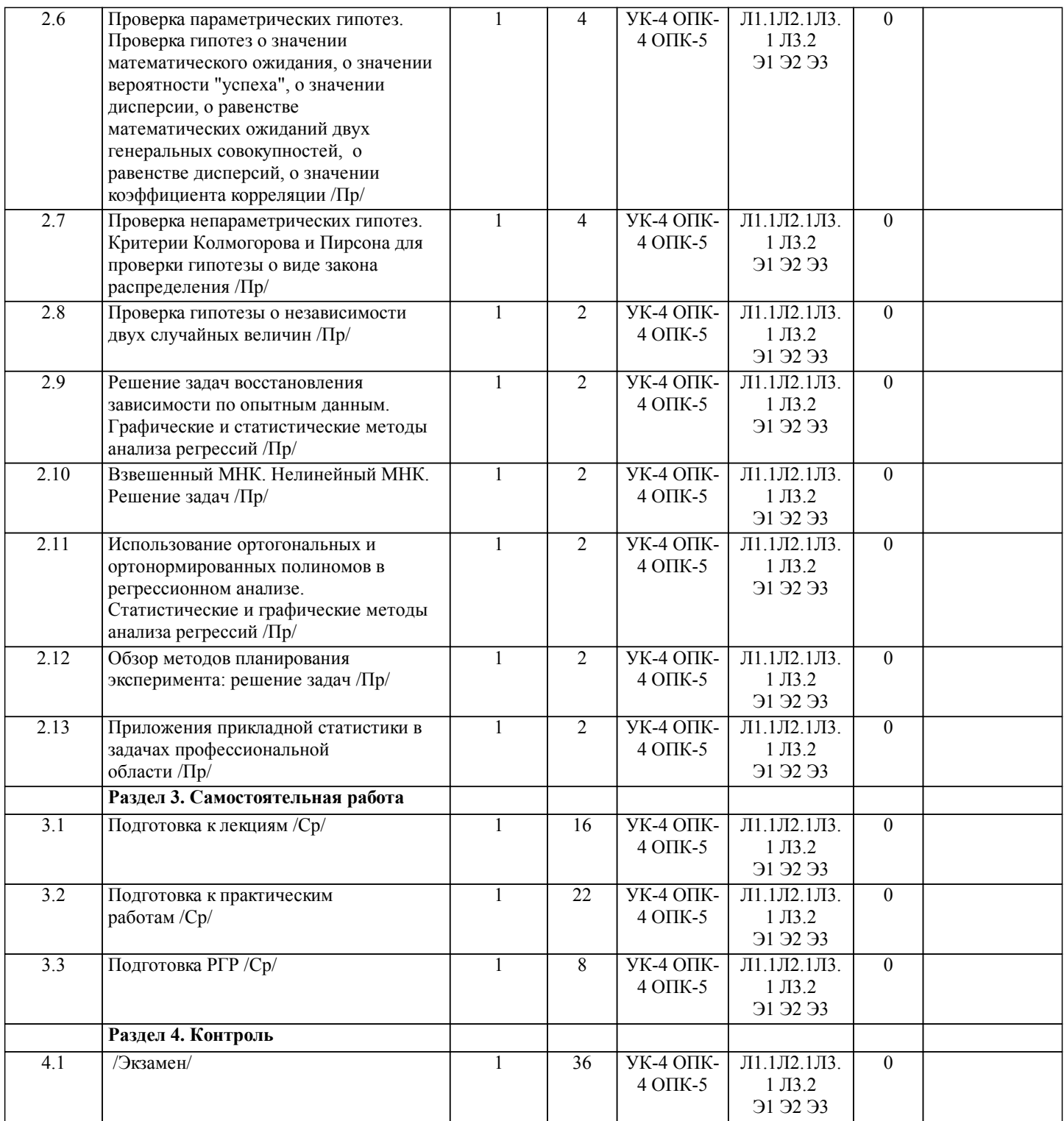

## **5. ОЦЕНОЧНЫЕ МАТЕРИАЛЫ ДЛЯ ПРОВЕДЕНИЯ ПРОМЕЖУТОЧНОЙ АТТЕСТАЦИИ**

**Размещены в приложении**

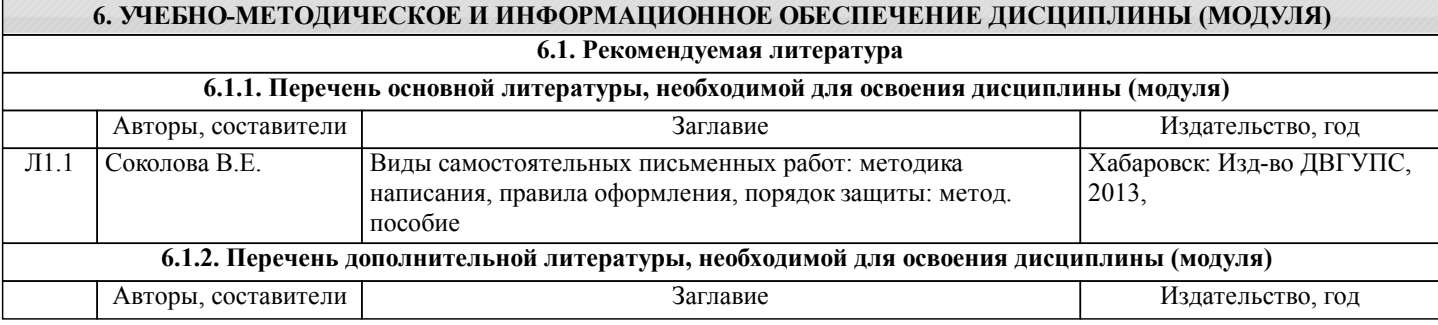

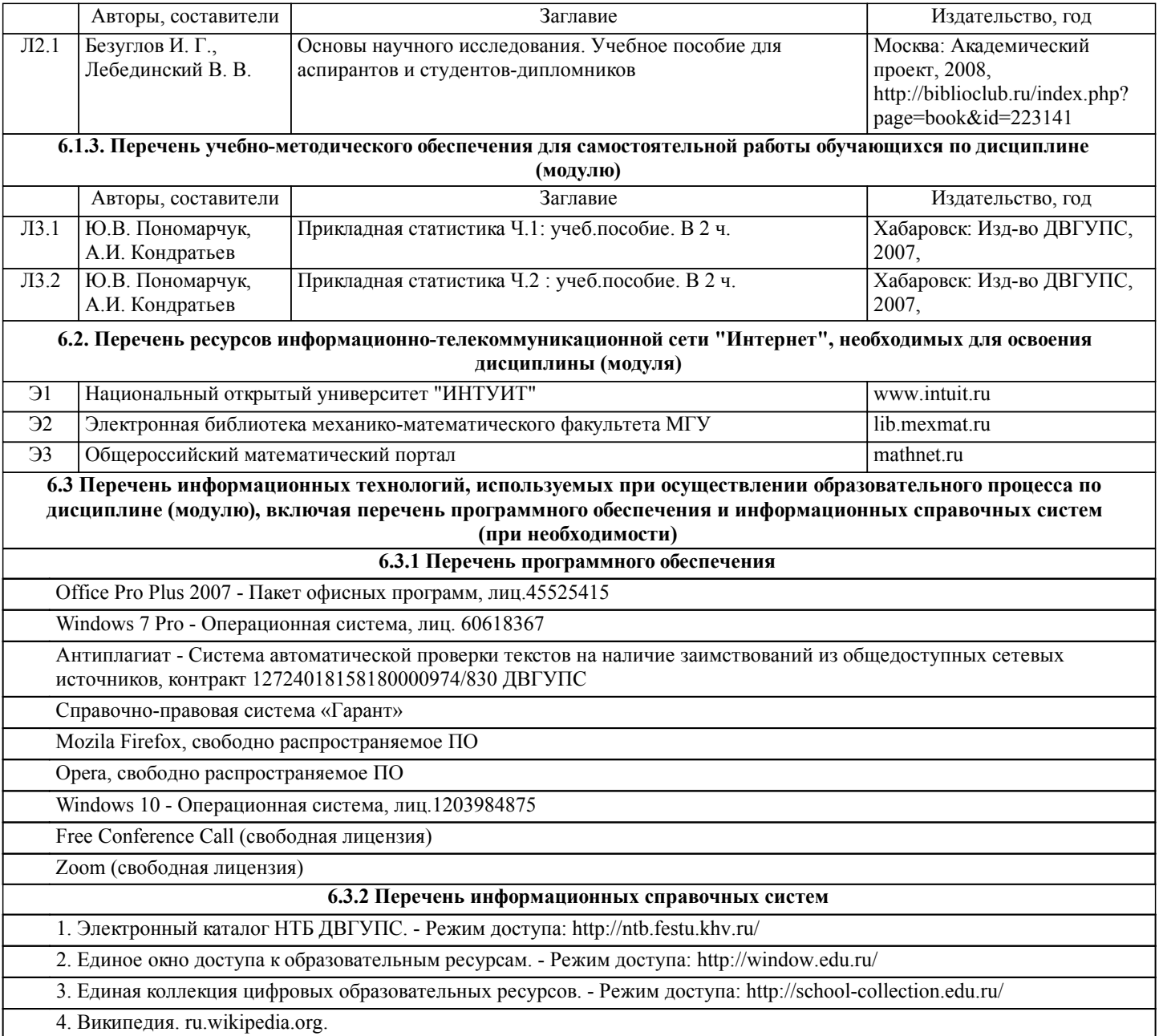

## **7. ОПИСАНИЕ МАТЕРИАЛЬНО-ТЕХНИЧЕСКОЙ БАЗЫ, НЕОБХОДИМОЙ ДЛЯ ОСУЩЕСТВЛЕНИЯ ОБРАЗОВАТЕЛЬНОГО ПРОЦЕССА ПО ДИСЦИПЛИНЕ (МОДУЛЮ)**

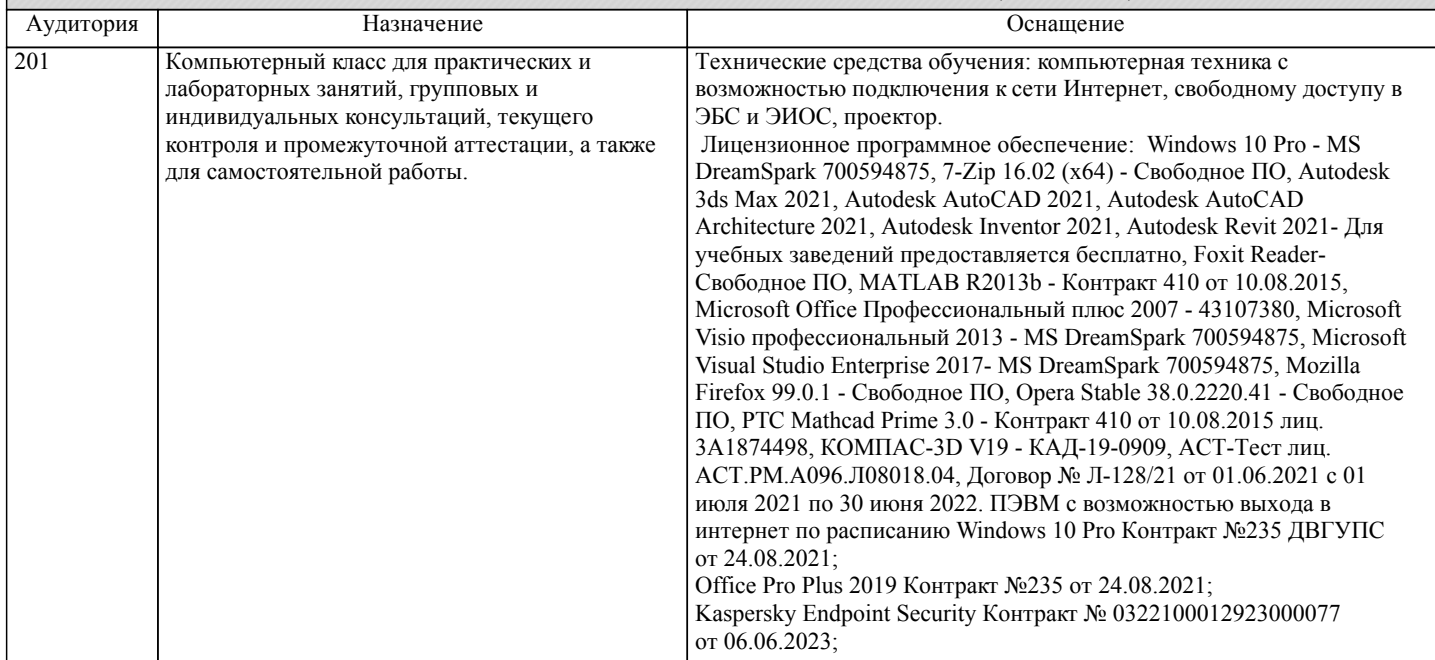

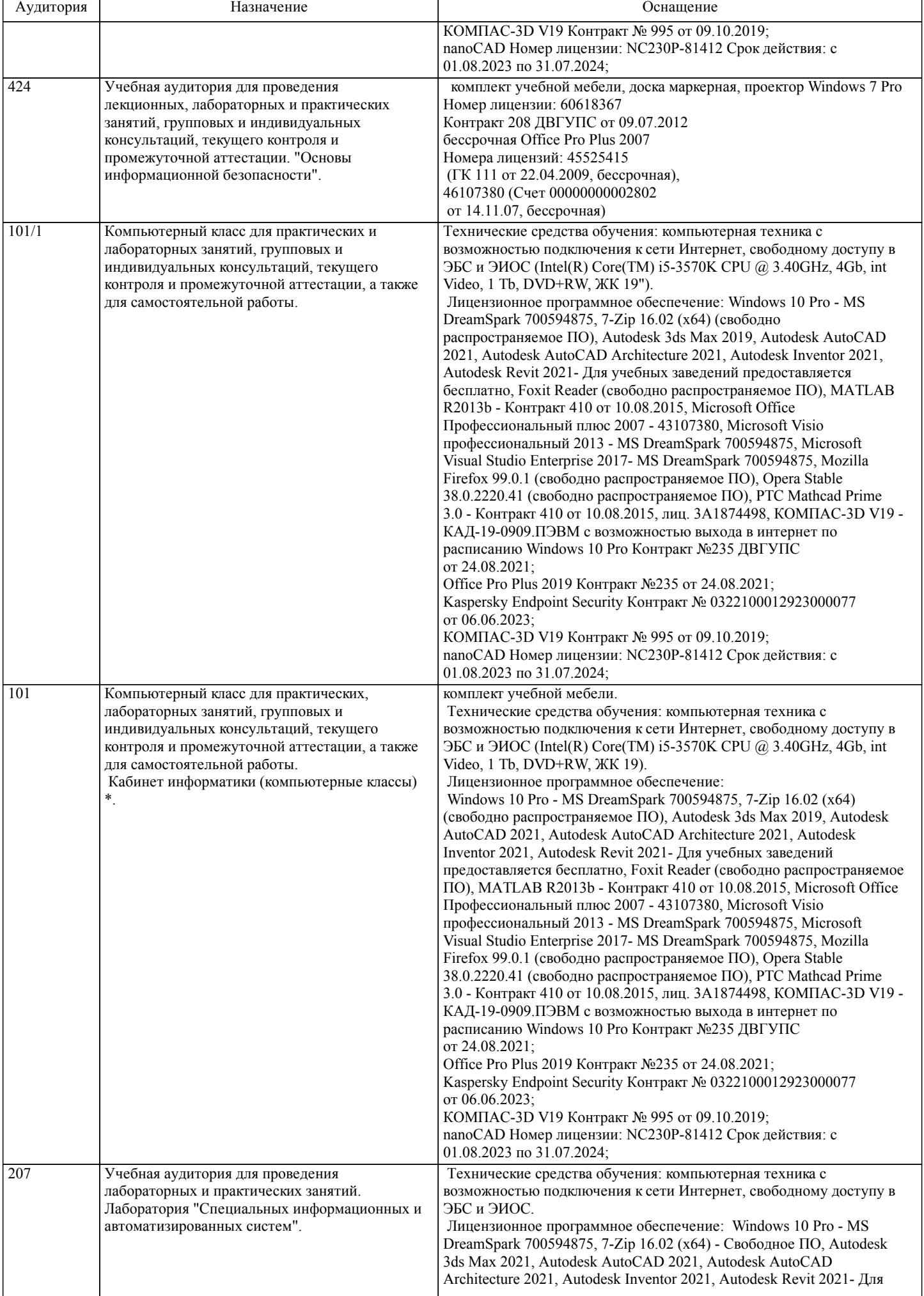

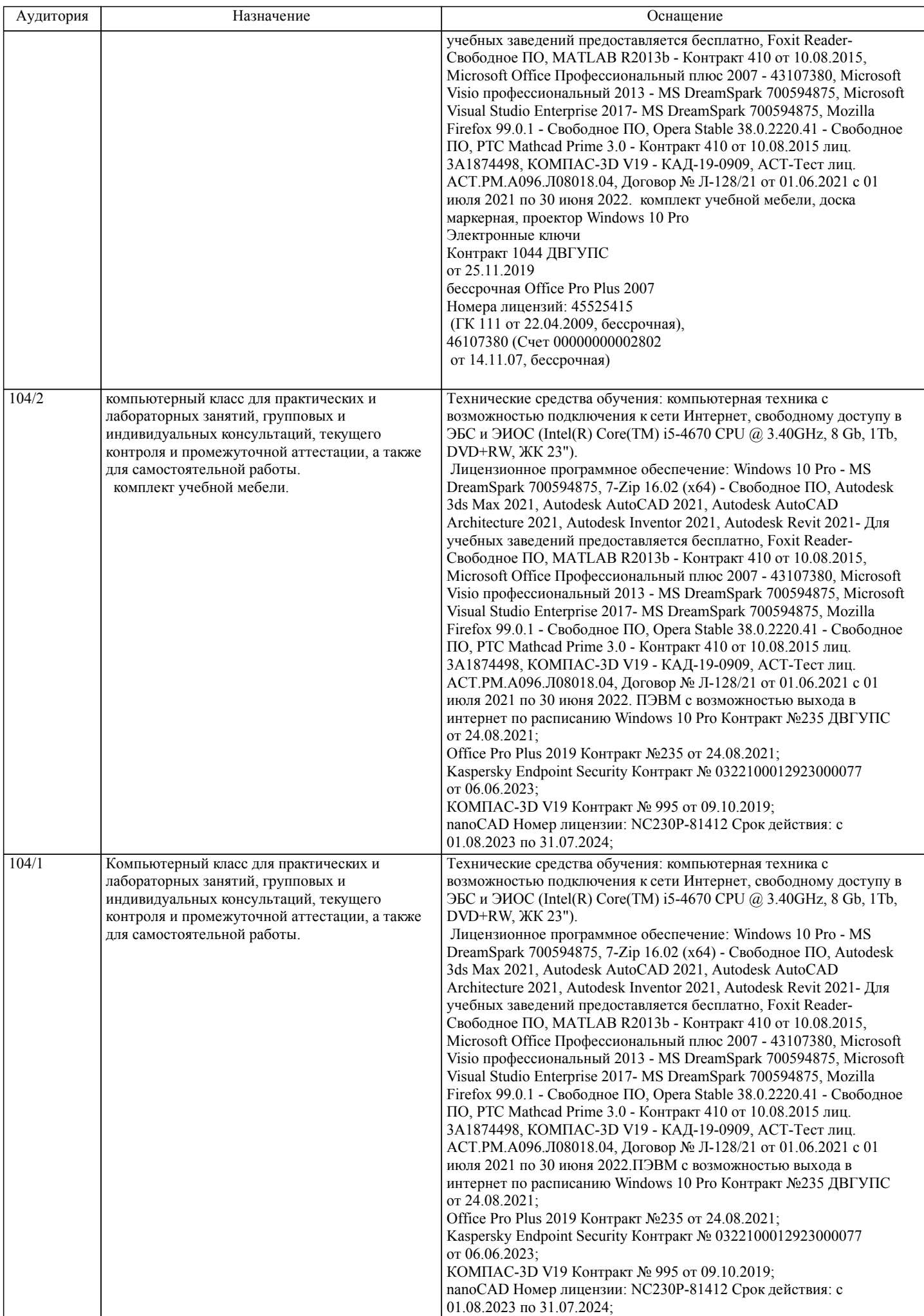

стр. 9

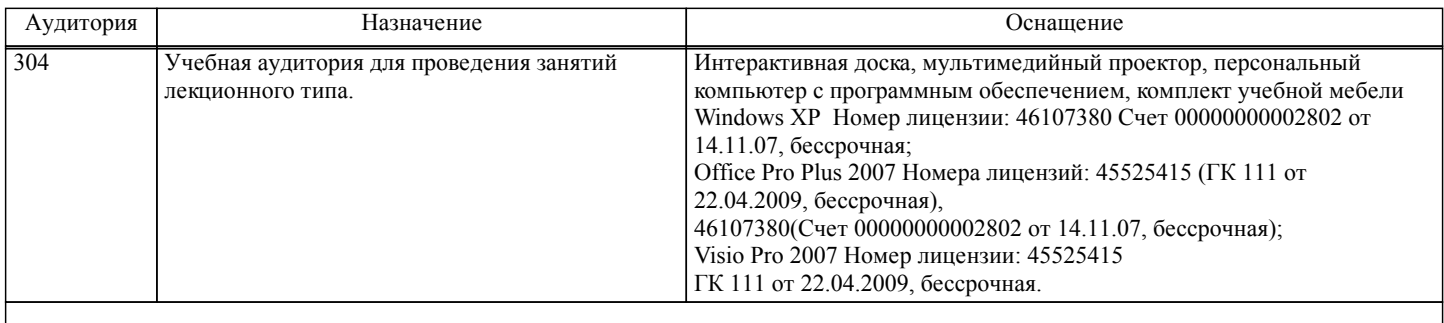

## **8. МЕТОДИЧЕСКИЕ МАТЕРИАЛЫ ДЛЯ ОБУЧАЮЩИХСЯ ПО ОСВОЕНИЮ ДИСЦИПЛИНЫ (МОДУЛЯ)**

Занятия по дисциплине реализуются с использованием как активных, так и интерактивных форм обучения, позволяющих взаимодействовать в процессе обучения не только преподавателю и студенту, но и студентам между собой.

В соответствии с учебным планом для слушателей дневного отделения изучение курса предполагает выполнение установленного комплекса практических работ (в аудитории), а также расчетно-графических работ (самостоятельно) в течение одного семестра.

Необходимый и достаточный для успешного выполнения практической работы объем теоретического материала изложен в методических указаниях или выдается преподавателем на занятиях. При выполнении задания должны соблюдаться все требования или условия, обозначенные в условиях практических заданий.

Практическая работа считается выполненной, если студент смог продемонстрировать на лабораторном стенде – ПК с соответствующим программным обеспечением правильный результат и пояснить ход выполнения работы.

При выполнении РГР студент должен руководствоваться лекционным материалом, а также обязательно использовать другие литературные источники по своему усмотрению, в частности, приведенные в РПД дисциплины. В ходе выполнения каждой РГР студент на изучаемых ранее языках и технологиях программирования должен создать несколько вариантов тематического (в соответствии с заданным вариантом) приложения, реализующего предусмотренные заданием функционал. После завершения выполнения каждой РГР слушатель допускается к защите и демонстрации приложения. Защита РГР проходит в форме собеседования по вопросам, касающихся причин применения и особенностей реализации предложенных программных решений.

Текущий контроль знаний студентов осуществляется на практических занятиях в соответствии с тематикой работ путем устного опроса, а также при защите РГР. Кроме этого в середине семестра проводится промежуточная аттестация студентов дневной формы обучения, согласно рейтинговой системе ДВГУПС.

Студент, своевременно выполнивший все предусмотренные программой практические работы и защитивший РГР допускается к экзамену. Выходной контроль знаний слушателей осуществляется на зачете в конце семестра в форме собеседования или тестирования.

Темы индивидуальных заданий.

Представление выборки, вычисление числовых характеристик. Построение доверительных интервалов для параметров генеральной совокупности

Статистическая проверка статистических гипотез

Восстановление зависимостей методом наименьших квадратов

Вопросы

- 1. Выборка.
- 2. Числовые характеристики
- 3. Доверительные интервалы
- 4. Генеральная совокупность
- 5. Проверка статистических гипотез
- 6. Метод наименьших квадратов

Отчет должен соответствовать следующим требованиям:

1. Отчет результатов РГР оформляется в текстовом редакторе MS Word на листах формата А4 (297х210).

2. Изложение материала в отчете должно быть последовательным и логичным. Отчет состоит из задания на РГР,

содержания, разделов, выводов и списка литературных источников. В структуру отчета может входить Приложение. 3. Объем РГР работы должен быть – 10-15 страниц.

4. Отчет должен быть отпечатан на компьютере через 1-1,5 интервала, номер шрифта – 12-14 пт Times New Roman. Расположение текста должно обеспечивать соблюдение следующих полей:

- − левое 20 мм.
- − правое 15 мм.
- − верхнее 20 мм.
- − нижнее 25 мм.

5. Все страницы отчета, включая иллюстрации и приложения, имеют сквозную нумерацию без пропусков, повторений,

литературных добавлений. Первой страницей считается титульный лист, на которой номер страницы не ставится. 6. Таблицы и диаграммы, созданные в MS Excel, вставляются в текст в виде динамической ссылки на источник через специальную вставку.

7. Основной текст делится на главы и параграфы. Главы нумеруются арабскими цифрами в пределах всей работы и начинаются с новой страницы.

8. Подчеркивать, переносить слова в заголовках и тексте нельзя. Если заголовок состоит из двух предложений, их разделяют точкой. В конце заголовка точку не ставят.

9. Ссылки на литературный источник в тексте сопровождаются порядковым номером, под которым этот источник включен в список используемой литературы. Перекрестная ссылка заключается в квадратные скобки. Допускаются постраничные сноски с фиксированием источника в нижнем поле листа.

10. Составление библиографического списка используемой литературы осуществляется в соответствии с ГОСТ.

Оформление и защита производится в соответствии со стандартом ДВГУПС СТ 02-11-17 «Учебные студенческие работы. Общие положения»

Оценка знаний по дисциплине производится в соответствии со стандартом ДВГУПС СТ 02-28-14 «Формы, периодичность и порядок текущего контроля успеваемости и промежуточной аттестации»

## **Оценочные материалы при формировании рабочих программ дисциплин (модулей)**

## **Дисциплина: Прикладная статистика и основы научных исследований Направленность (профиль): Безопасность информационных систем Направление: 10.04.01 Информационная безопасность**

## **Формируемые компетенции:**

## **1. Описание показателей, критериев и шкал оценивания компетенций.**

Показатели и критерии оценивания компетенций

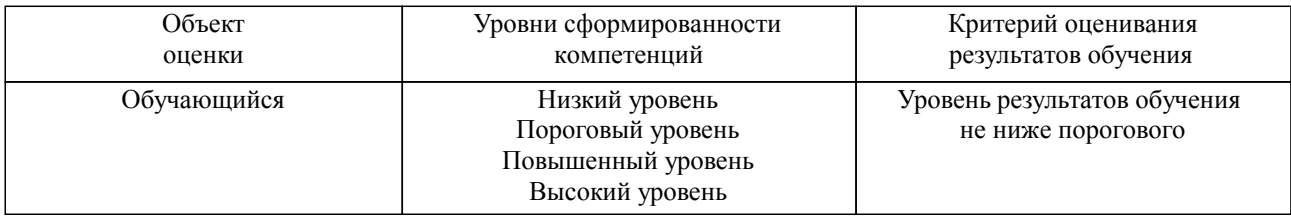

Шкалы оценивания компетенций при сдаче экзамена или зачета с оценкой

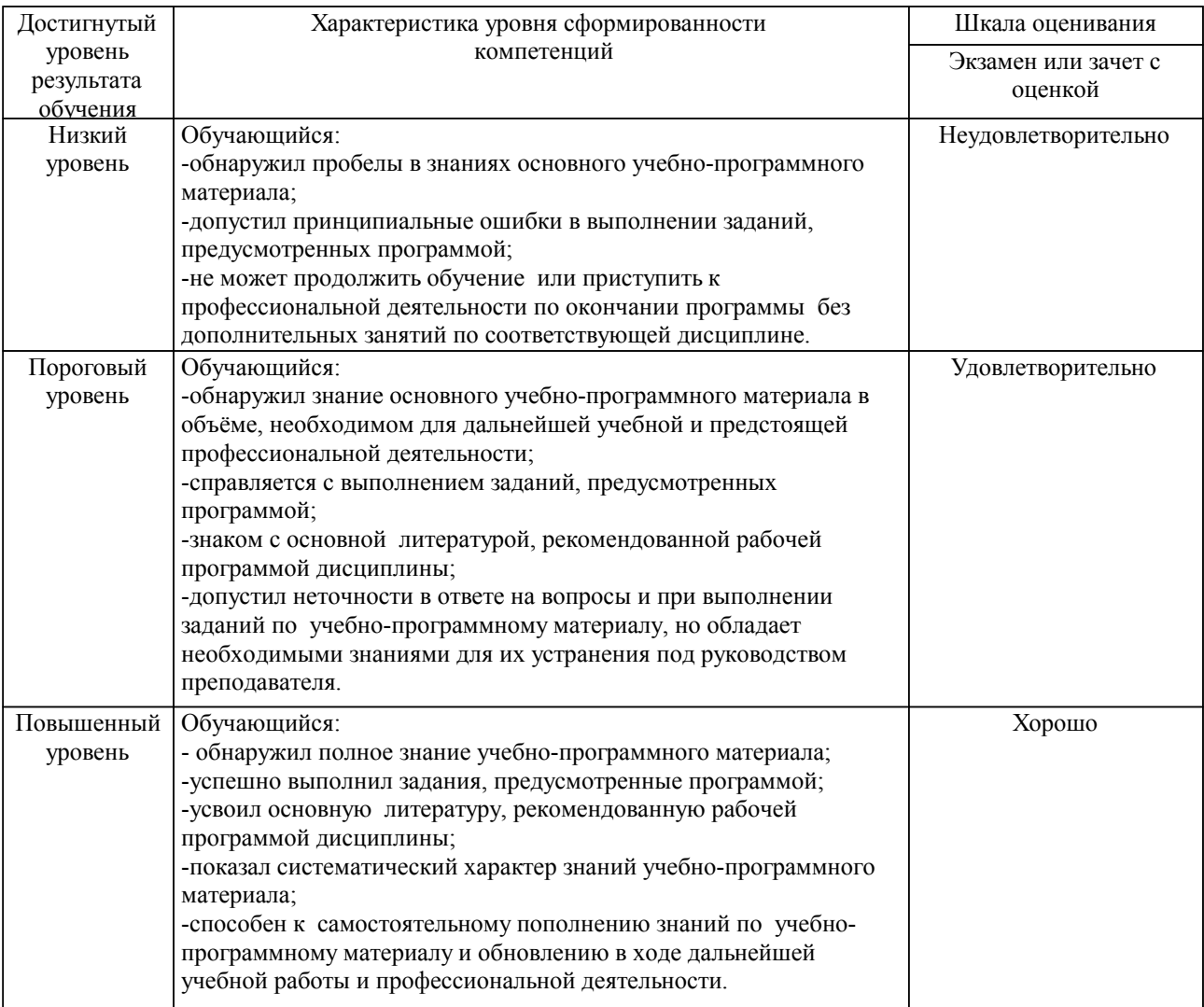

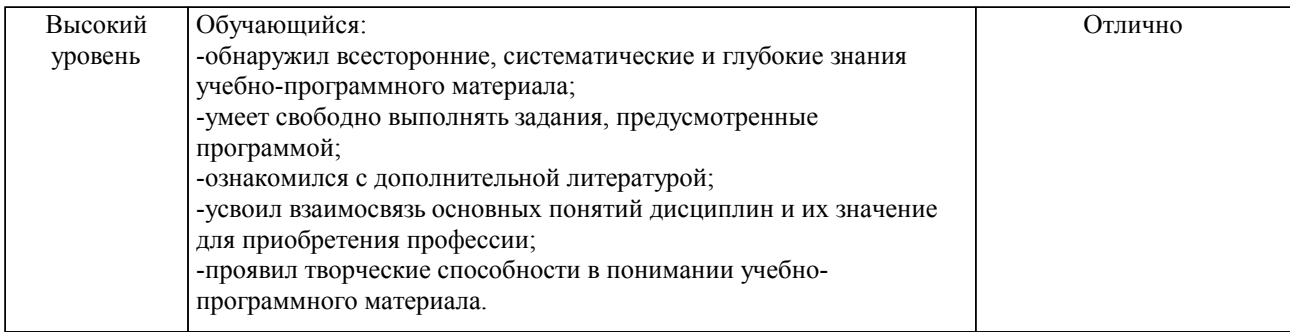

#### Описание шкал оценивания

Компетенции обучающегося оценивается следующим образом:

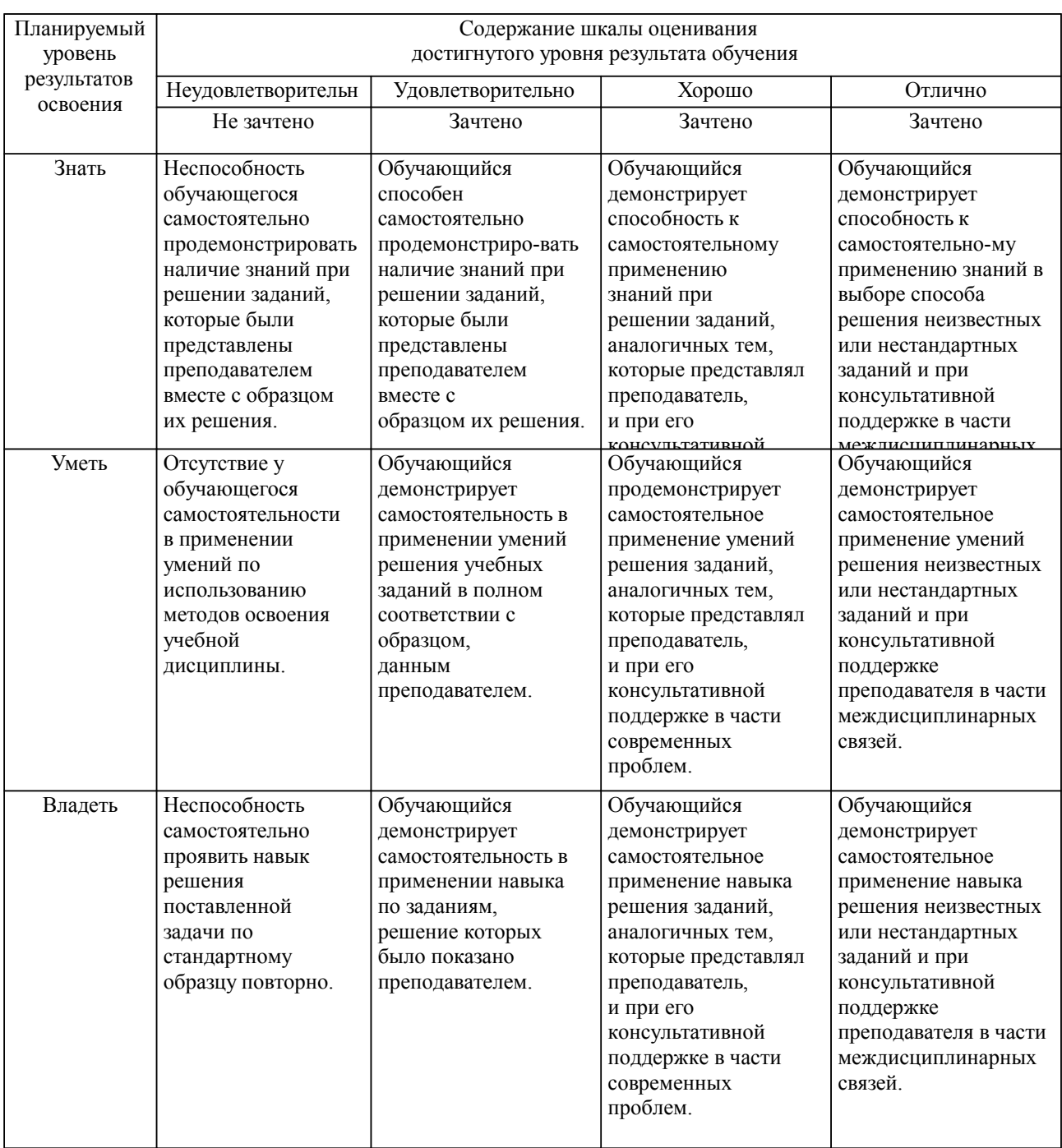

**2. Перечень вопросов и задач к экзаменам, зачетам, курсовому проектированию, лабораторным занятиям. Образец экзаменационного билета**

Примерный перечень вопросов к экзамену. Компетенция УК-4, ОПК-4, ОПК-5:

1. Математическая статистика. Типичная задача математической статистики. Генеральная совокупность. Выборка. Упорядоченная выборка (вариационный ряд)

2. Двумерные выборки и диаграммы рассеяния. Коэффициент корреляции, его свойства, применение в статистике

3. Точечные оценки. Несмещенность, эффективность, состоятельность точечных оценок. Примеры точечных оценок

4. Точечные оценки среднего: среднее арифметическое, медиана, мода. Их свойства, достоинства и недостатки

5. Точечные оценки дисперсии генеральной совокупности, их свойства, достоинства и недостатки

6. Полигон частот. Гистограммы частот, относительных частот, статистического распределения

7. Эмпирическая функция распределения. Определение, свойства, применение в статистике

8. Доверительный интервал, доверительная вероятность, надежность

Доверительные интервалы для математического ожидания при известной и неизвестной дисперсии генеральной совокупности

10. Доверительные интервалы для дисперсии и СКО

11. Понятие статистической гипотезы и статистического критерия. Ошибки 1-го и 2-го рода. Мощность критерия

12. Статистические критерии проверки гипотез о законе распределения. Непараметрический критерий Колмогорова

13. Статистические критерии проверки гипотез о законе распределения. Критерий согласия Пирсона

Проверка гипотезы о значении математического ожидания при известной и неизвестной дисперсии генеральной совокупности

15. Проверка гипотезы о равенстве значений математических ожиданий двух генеральных совокупностей при известных и неизвестных (но равных) дисперсиях

- 16. Проверка гипотезы о равенстве дисперсий, F-критерий
- 17. Проверка гипотезы о независимости двух дискретных случайных величин
- 18. Постановка задачи регрессионного анализа. Его основные предположения
- 19. Метод наименьших квадратов. Свойства МНК-оценок
- 20. Взвешенный МНК. Нелинейный МНК<br>21. Прафические и статистические метолы
- 21. Графические и статистические методы анализа регрессий
- 22. Анализ временных рядов
- 23. Коэффициент множественной корреляции. Методы его вычисления
- Методы построения многомерной регрессионной зависимости
- 25. Типы измерений.
- 26. Классификация погрешностей измерений. Суммарная погрешность измерений.
- Погрешности косвенных измерений.
- 28. Основные принципы планирования эксперимента.

#### **3. Тестовые задания. Оценка по результатам тестирования.**

Примерные задания теста

Задание 1 (УК-4, ОПК-4, ОПК-5)

Выберите правильный вариант ответа.

Условие задания:

Использование методов математической статистики в экспериментальной части…

обязательно, так как планирование эксперимента – это раздел математической статистики

 не требуется, так как экспериментальная часть – практическая, а математическая статистика – это вычисление

должно быть обосновано, как применение любых методов

 желательно, так как снижение дисперсии и рандомизация эксперимента существенно повышают точность результата

Задание 2 (УК-4, ОПК-4, ОПК-5) Выберите правильный вариант ответа. Условие задания:

Статистическую гипотезу, однозначно определяющую закон распределения случайной величины, называют

- Нулевой
- Простой
- □ Сложной<br>□ Альтерна
- Альтернативной
- нет ответа

#### Задание 3 (УК-4, ОПК-4, ОПК-5)

Выберите правильный вариант ответа.

Условие задания:

Выдвинутую гипотезу, которую необходимо проверить, называют

- Нулевой
- □ Простой<br>□ Конкуриц
- □ Конкурирующей<br>□ нет ответа
- нет ответа

#### Задание 4 (УК-4, ОПК-4, ОПК-5)

Выберите правильный вариант ответа.

### Условие задания:

Проверяемая гипотеза отвергается, если наблюдаемая статистика попадает в

- Область допустимых значений
- □ Область неопределенности<br>□ Критическую область
- Критическую область
- Область неадекватности
- нет ответа

Задание 5 (УК-4, ОПК-4, ОПК-5) Выберите правильный вариант ответа.

Условие задания:

Если H0 (проверяемая гипотеза) верна, но ее отвергают согласно критерию. В этом случае допускают

- Ошибку первого рода
- □ Ошибку второго рода<br>□ Ошибку третьего рода
- Ошибку третьего рода

Полный комплект тестовых заданий в корпоративной тестовой оболочке АСТ размещен на сервере УИТ ДВГУПС, а также на сайте Университета в разделе СДО ДВГУПС (образовательная среда в личном кабинете преподавателя).

Полный комплект тестовых заданий в корпоративной тестовой оболочке АСТ размещен на сервере УИТ ДВГУПС, а также на сайте Университета в разделе СДО ДВГУПС (образовательная среда в личном кабинете преподавателя).

Соответствие между бальной системой и системой оценивания по результатам тестирования устанавливается посредством следующей таблицы:

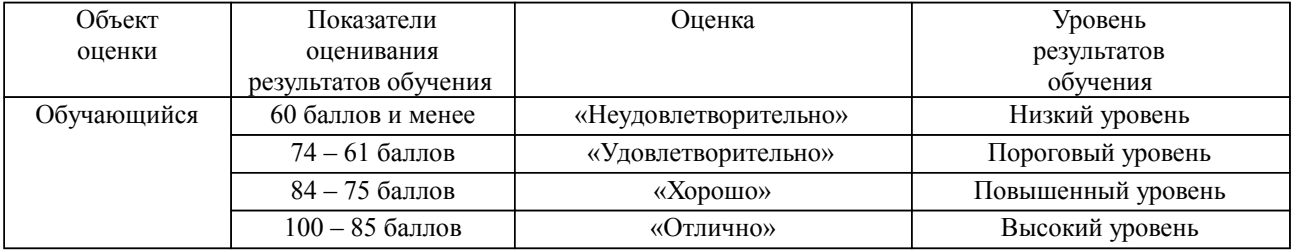

**4. Оценка ответа обучающегося на вопросы, задачу (задание) экзаменационного билета, зачета, курсового проектирования.**

Оценка ответа обучающегося на вопросы, задачу (задание) экзаменационного билета, зачета

| Элементы оценивания | Содержание шкалы оценивания |                 |         |         |
|---------------------|-----------------------------|-----------------|---------|---------|
|                     | Неудовлетворительн          | Удовлетворитель | Хорошо  | Отлично |
|                     | Не зачтено                  | Зачтено         | Зачтено | Зачтено |

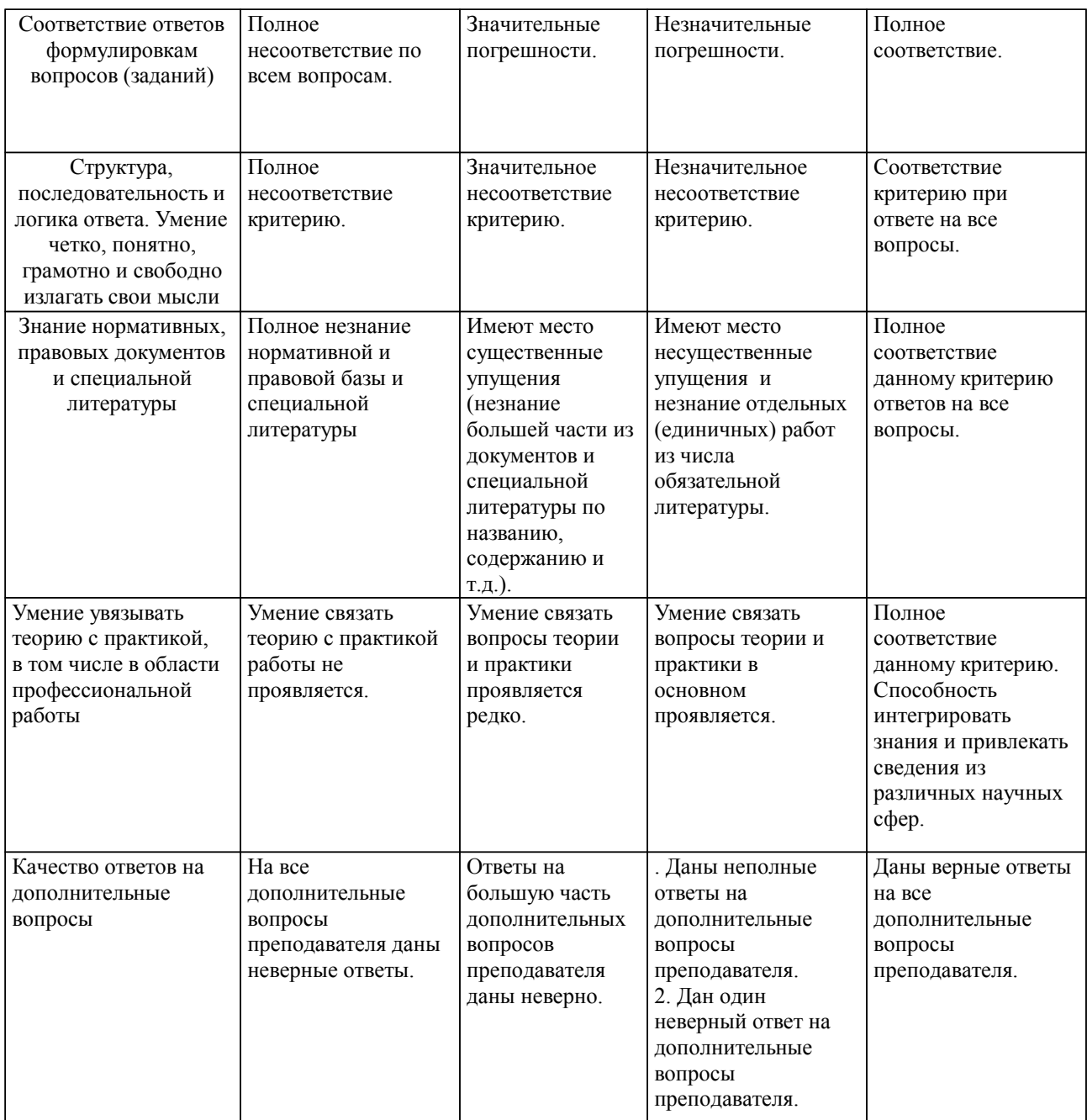

Примечание: итоговая оценка формируется как средняя арифметическая результатов элементов оценивания.